# **Veterans Affairs Program of Comprehensive Assistance for Family Caregivers**

*Application Process Fact Sheet*

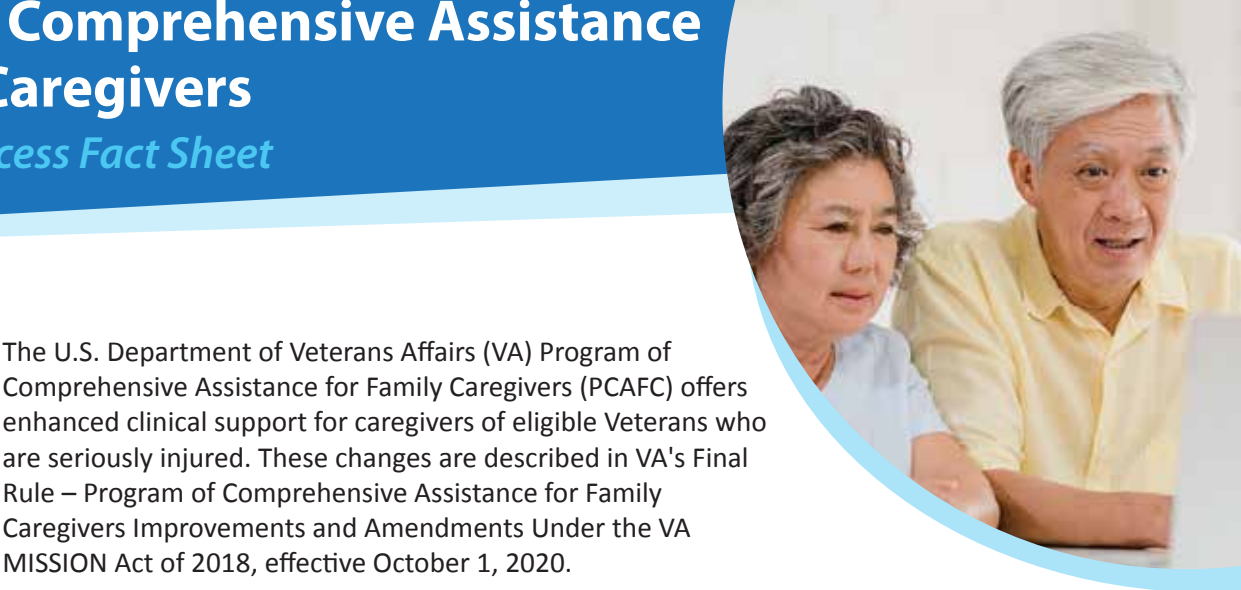

These changes include:

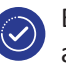

Expanding eligibility for the PCAFC from those Veterans who incurred or aggravated a serious injury in the line of duty on or after September 11, 2001, to include those Veterans who incurred or aggravated a serious injury in the line of duty in the active military, naval, or air service on or before May 7, 1975

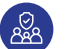

Offering legal and financial services for designated Primary Family Caregivers of eligible Veterans in 2021

Making other changes affecting program eligibility and VA's evaluation of PCAFC applications

### **PCAFC Application Ten Step Process**

The local Caregiver Support Program (CSP) Team coordinates and communicates with the Veteran and each caregiver applying for the PCAFC throughout the following application process. The step-bystep application process is outlined below.

The U.S. Department of Veterans Affairs (VA) Program of

Rule – Program of Comprehensive Assistance for Family

MISSION Act of 2018, effective October 1, 2020.

# 1 **Application Submission**

*Who*: Veteran and caregiver complete the application. *What:* Application for the PCAFC – VA Form 10-10CG.

*Where:* Fill out the application online or ask VA to help you fill out the form:

- Access the online application: https://www.va.gov/family-member-benefits/ comprehensive-assistance-for-family-caregivers
- Access and download the application for the PCAFC – VA Form 10-10CG:

[https://www.va.gov/VAForms/medical/](https://www.va.gov/VAForms/medical/pdf/10-10CG.pdf) pdf/10-10CG.pdf

- Locate and contact the Caregiver Support Program Team at your nearest VA health care facility. A CSP Team locator is available at http://www.caregiver.va.gov/.
- Call the National Caregiver Support Line at 1-855-260-3274.

# 2 **Application Intake**

*Who:* A member of the local CSP Team conducts the application intake with the Veteran and each caregiver applicant.

*What:* Review completed PCAFC – VA Form 10-10CG.

*Where:* In person, by telephone, or via VA Video Connect.

*Note:* If the Veteran and at least one caregiver applicant meet the specific eligibility requirements, the following steps will occur:

#### 3 **Veteran Assessment**

*Who:* A member of the Local CSP Team conducts a clinical assessment with the Veteran.

*What:* Clinical information about the Veteran, including the caregiver's input on care needs.

*Where:*In person, by telephone, or via VA Video Connect.

#### 4 **Veteran Functional Assessment**

*Who:* The CSP Clinical Assessor completes the Functional Assessment instrument with the Veteran.

*What:* Veteran Functional Assessment Instrument, which assesses the Veteran's functional abilities.

*Where:* In person or via VA Video Connect.

#### 5 **Caregiver Assessment**

*Who:* A local CSP Team conducts a clinical assessment with each Family Caregiver applicant.

**What:** An assessment to collect specific information about each caregiver.

*Where:* In person, by telephone, or via VA Video Connect.

#### 6 **Initial Application Review**

*Who:* The CSP Centralized Eligibility and Appeals Team (CEAT) conducts a review of the application.

*What:* A review of assessments and medical records. *When:* Internal to VA.

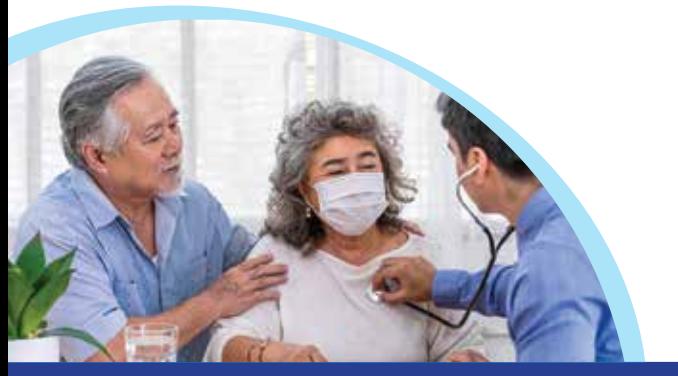

**How to Contact your Caregiver Support Program Team** 

*Veterans and caregivers can find their local Caregiver Support Coordinator by...*

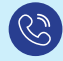

Calling the Caregiver Support Line at **1-855-260-3274** - Toll free - Expanded Hours (Monday-Friday, 7:30 a.m. to 10 p.m. ET; Saturday 8:00 a.m. to 5:00 p.m. ET)

Using the CSP Team locator tool at *www.caregiver.va.gov/support/New\_CSC\_Page.asp* *Steps 7 through 10 are followed only when the CEAT determines that the Veteran and Family Caregiver will continue with the application process.* 

# 7 **Caregiver Training**

*Who:* Each Family Caregiver applicant completes caregiver training.

*What:* Caregiver Core Curriculum.

*Where*: Caregiver training is completed online or via workbook.

# 8 **Home-Care Assessment**

*Who:* The CSP Clinical Assessor conducts the Home-Care Assessment with the Veteran and each Family Caregiver applicant.

*What:* Assessment to determine the well-being of the Veteran and Family Caregiver applicant(s), as well as the competence of the Family Caregiver applicant(s) to provide personal care services at the Veteran's home.

*Where*: In the Veteran's home.

### 9 **Final Application Review**

*Who:* The CSP Centralized Eligibility and Appeals Team (CEAT).

*What:* Assessment reviewed and final eligibility determined.

*Where*: Internal to VA.

### 10 **Notification**

Within 90 days of the application being received by VA, a member of the CSP Team will call the Veteran and Family Caregiver applicant(s) to notify them of the determination. An official letter will also be mailed.

> *Online application available: [https://www.va.gov/family](https://www.va.gov/family-member-benefits/comprehensive-assistance-for-family-caregivers/)member-benefits/ comprehensive-assistancefor-family-caregivers/*

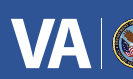

U.S. Department<br>of Veterans Affairs

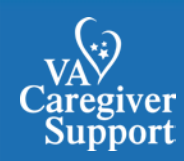

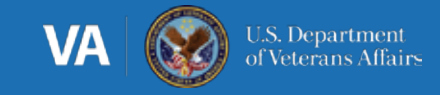

# **Eligibility Decision Within 90 Days of Application Receipt**

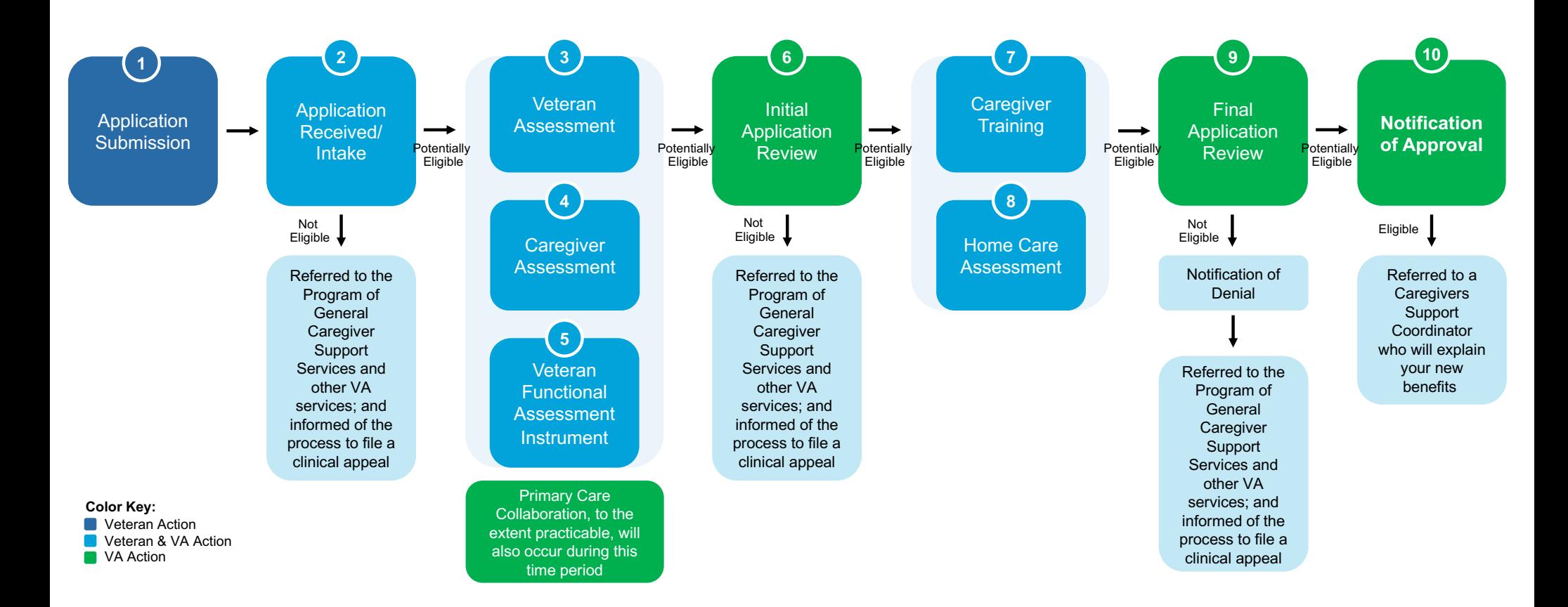